#### Advanced Object-Oriented Design

# **Essence of Dispatch**

Taking Pharo Booleans as example S.Ducasse, L. Fabresse, G. Polito, and P. Tesone

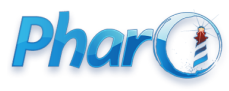

<http://www.pharo.org>

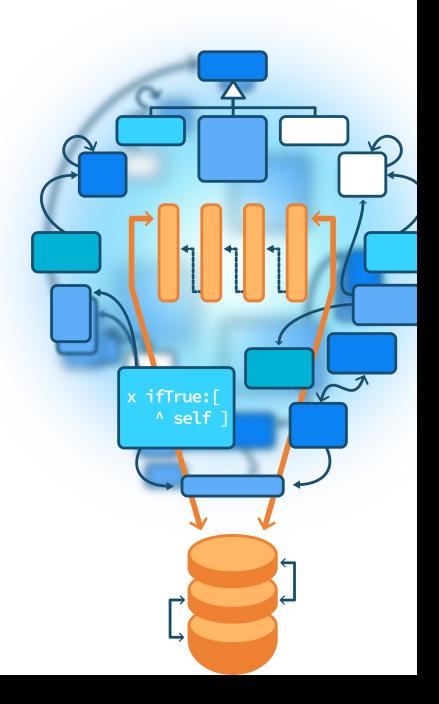

## **Objectives**

- Understand of message passing (late binding) for **real** this time
- The **heart of Object-Oriented Design**
- Look at a beautiful implementation in Pharo

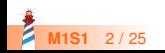

## **Context: Booleans**

In Pharo, Booleans have a superb implementation! You get the classical messages:

- $\bullet$  &,  $\vert$ , not (eager)
- or:, and: (lazy)

And some less traditional ones:

- ifTrue:ifFalse:, ifFalse:ifTrue:
	- Yes, conditionals are messages sent to boolean objects

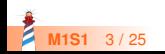

#### **Three exercises**

- Exo 1: Implement not (Not)
- Exo 2: Implement | (Or)
- Exo 3: What is the goal of these exercises?

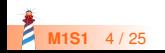

## **Exercise 1: Implement Not**

Propose an implementation of Not in a world where:

- You have: true, false objects
- You only have objects and messages

How would you implement the message not?

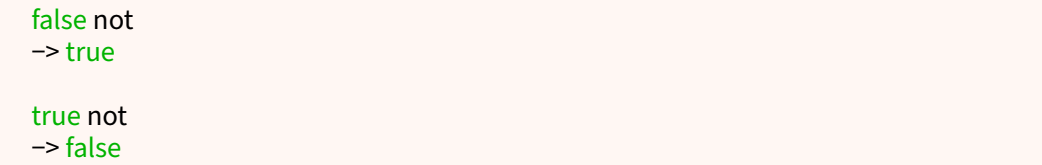

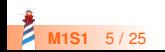

## **Hint 1: No conditionals**

The solution does not use explicit conditionals (i.e., no if)

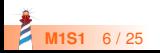

## **Hint 2: How do we express choices in OOP?**

In OOP, the choice is expressed

- By defining classes with **compatible** methods
- By **sending** a message to an instance of such a class

Let the receiver decide!

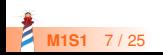

## **Hint 2: An example of choice in OOP**

#### x open

- $\bullet$  x can be a file, a window, a tool,...
- The method is **selected** based on x's class

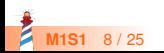

### **Hint 3: With at least two classes**

- $\bullet$  true is the singleton instance of the class True
- false is the singleton instance of the class False

The Pharo implementation uses three classes:

• The class Boolean (abstract), True, and False

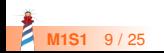

### **Hint 3: With at least two classes**

The class Boolean is not needed per se but it improves reuse

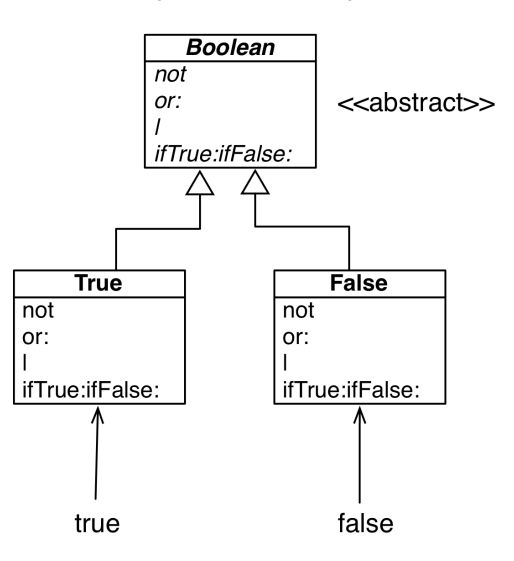

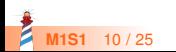

## **Implementation of Not in two methods**

#### False >> not

"Negation −− answer true since the receiver is false." ^ true

#### True >> not "Negation −− answer false since the receiver is true." ^ false

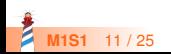

## **Implementation hierarchy**

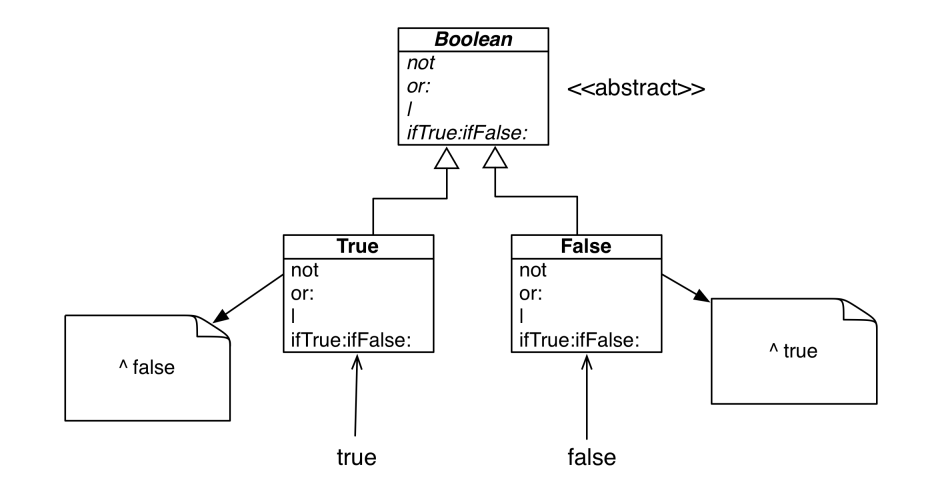

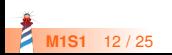

## **Message lookup chooses the right method**

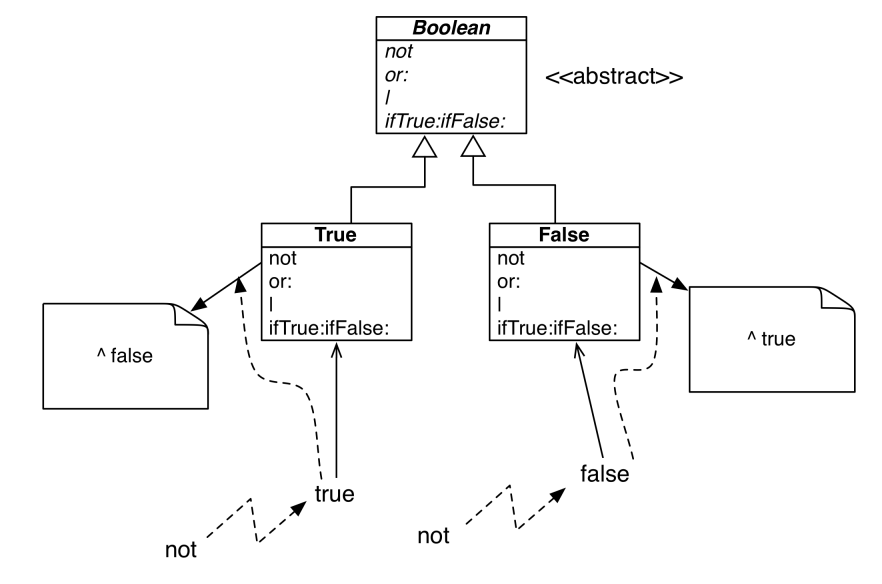

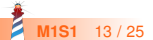

## **Boolean implementation**

- The class Boolean is abstract
- The classes True and False implement
	- logical operations &, not
	- control structures and:, or:, ifTrue:, ifFalse:, ifTrue:ifFalse:, ifFalse:ifTrue:
	- reuse some logic from Boolean

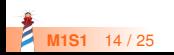

## **Exercise 2: Implement Or**

true | true −> true true | false −> true true | anything −> true

false | true −> true false | false −> false false | anything −> anything

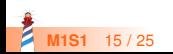

## **Implementation of Or in Boolean**

#### Boolean >> | aBoolean

"Abstract method. Evaluating Or: Evaluate the argument. Answer true if either the receiver or the argument is true." self subclassResponsibility

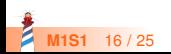

### **Implementation of Or in class False**

false | true −> true false | false −> false false | anything −> anything

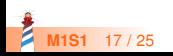

## **Implementation of Or in class False**

false | true −> true false | false −> false false | anything −> anything

False >> | aBoolean "Evaluating Or −− answer with the argument, aBoolean." ^ aBoolean

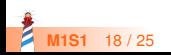

### **Implementation of Or in class True**

true | true −> true true | false −> true true | anything −> true

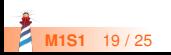

### **Implementation of Or in class True**

true | true −> true true | false −> true true | anything −> true

True >> | aBoolean "Evaluating Or −− answer true since the receiver is true." ^ true

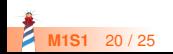

## **Real implementation of Or in class True**

The object true is the receiver of the message!

#### True>> | aBoolean "Evaluating disjunction (Or) −− answer true since the receiver is true." ^ true

So we can write it like the following:

```
True >> | aBoolean
"Evaluating disjunction (Or) −− answer true since the receiver is true."
^ self
```
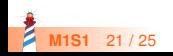

## **Or Implementation in two methods**

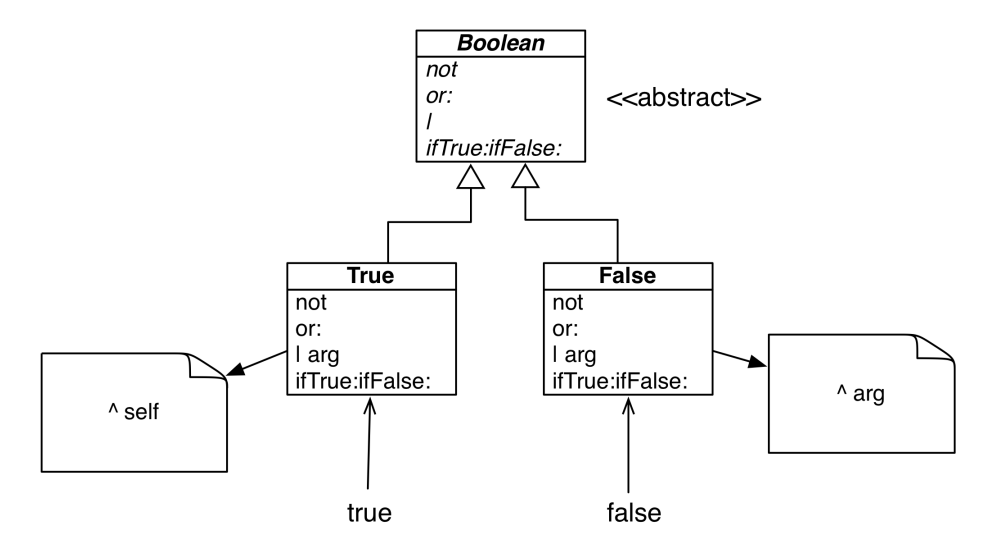

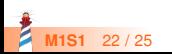

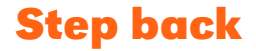

An example of **Do not ask, tell** principle application

• Here:

- We **delegate** to the correct Boolean object
- Each subclass implements its **own** logic

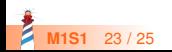

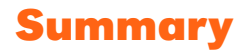

- The solution to implement boolean operations does NOT use explicit conditionals (if)
- Sending a message is doing a choice

Remember two important principles

- **Do not ask, tell**
- **Let the receiver decide**

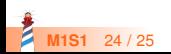

Produced as part of the course on http://www.fun-mooc.fr

#### Advanced Object-Oriented Design and Development with Pharo

#### A course by S.Ducasse, L. Fabresse, G. Polito, and P. Tesone

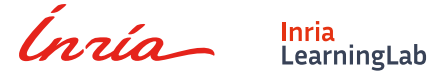

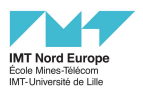

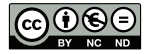

Except where otherwise noted, this work is licensed under CC BY-NC-ND 3.0 France <https://creativecommons.org/licenses/by-nc-nd/3.0/fr/>